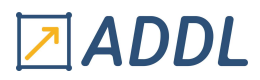

# FORMATION CFX MODULE F6

**Introduction à Ansys CFX** 

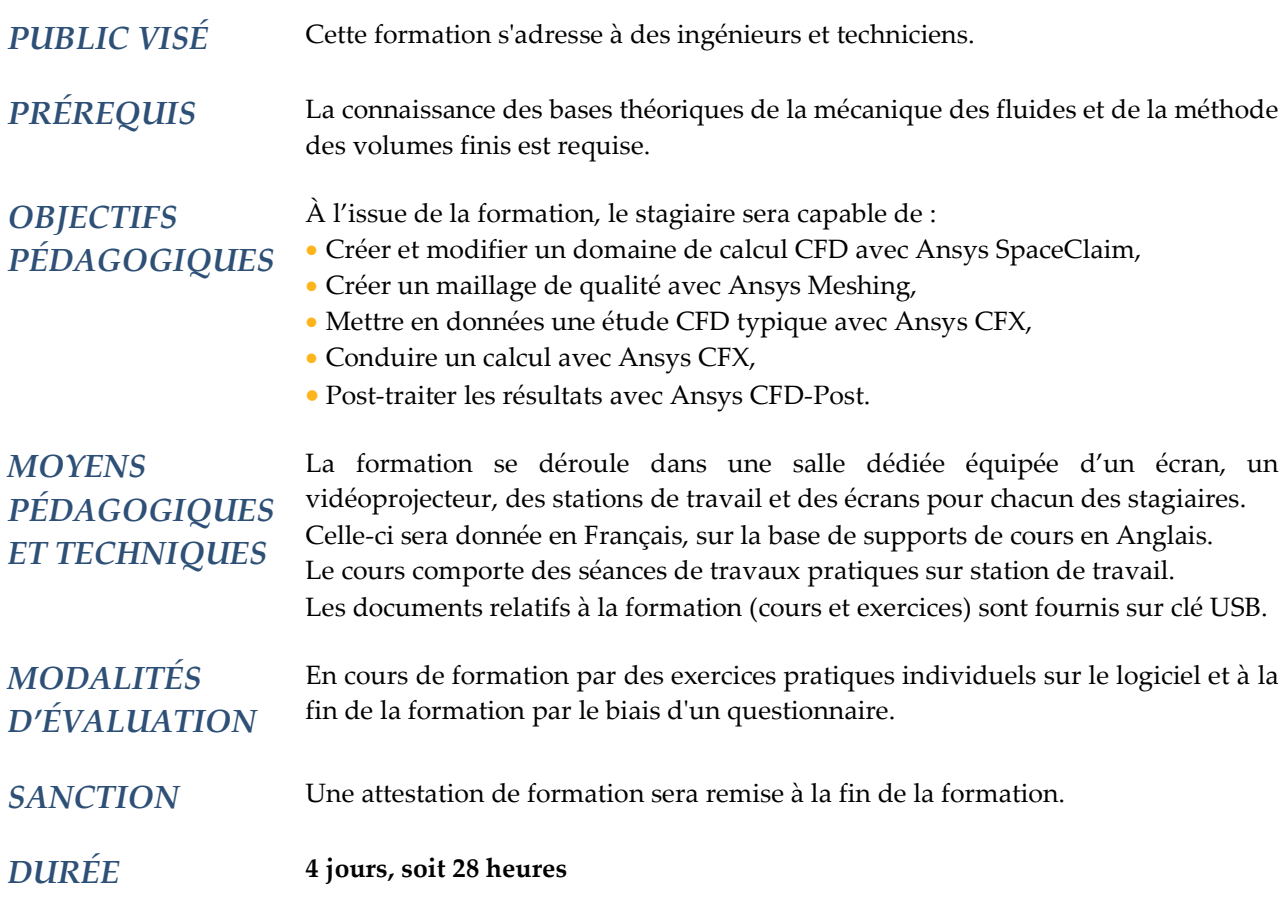

# **CONTENU**

# 1 – INTRODUCTION À LA CFD

- Qu'est-ce que la CFD ?
- Les différentes étapes d'un calcul CFD bien mené

# 2 – INTRODUCTION À WORKBENCH

- Présentation de l'environnement Workbench
	- \* Modules de géométrie SpaceClaim et DesignModeler
	- \* Modules de maillage Meshing et ICEM CFD
	- \* CFX dans l'environnement Workbench
	- \* Autres modules relatifs aux autres domaines de la physique
- CFX au sein d'un projet multiphysique

# **ADDL**

# 3 – INTRODUCTION À SPACECLAIM DANS LE CADRE D'UN CALCUL AVEC CFX

- Présentation de l'interface graphique
- Visualiser, manipuler et sélectionner
- Créer une géométrie
- Réparer une géométrie
- Obtenir le domaine fluide

### 4 – INTRODUCTION À MESHING DANS LE CADRE D'UN CALCUL AVEC CFX

- Présentation de l'interface graphique
- Visualiser, manipuler et sélectionner
- Choisir un type de mailles : prisme, tétraèdre, hexaèdre et pyramide
- Choisir une méthode de maillage
	- \* Maillages tétraédriques : « patch conforming » et « patch independant »
	- \* Maillages hexaédriques : « balayage », « multizone » et « hexa dominant »
- \* Mailler plusieurs corps et interfaces entre maillages
- Imposer une taille de maille
- Mailler les couches limites
- Vérifier la qualité du maillage

### 5 – INTRODUCTION À CFX

- Présentation de l'interface graphique de CFX
- Les différentes étapes d'un calcul avec CFX
- Les fichiers d'entrée et de sortie de CFX
- Visualiser, manipuler et sélectionner

### 6 – MISE EN DONNÉES DU CALCUL

- Domaine de calcul
	- \* Les différents types de domaine de calcul
	- \* Créer et choisir un matériau
	- \* Écoulements incompressible / compressible
	- \* Pression et densité de référence
	- \* Flottabilité
- Conditions aux limites
	- \* Conseils pratiques : bien positionner les conditions aux limites
	- \* Conseils pratiques : bien choisir le type de conditions aux limites
- Sources

### 7 – CONDUITE DU CALCUL

- L'interface graphique
- Lancer un calcul
	- \* Initialisation du calcul
	- \* Schémas numériques : précision de la solution / stabilité du calcul
	- \* (Pseudo-) Pas de temps
	- \* Calculs en série / en parallèle
- Suivre la convergence
	- \* Les outils
	- \* Imposer un critère d'arrêt du calcul
	- \* Modifier un paramètre en cours de calcul
- Fichiers résultats
	- \* Choisir leur contenu
	- \* Savoir lire le fichier .out

# **ADDL**

# 8 – POST-TRAITEMENT D'UN CALCUL

- L'interface graphique
- Les différentes étapes d'un post-traitement usuel
- Supports de visualisation : (nuages de) points, (poly)lignes, plans, surfaces, volumes…
- Objets visualisés : scalaires, vecteurs, expressions
	- \* Observations qualitatives : contours, lignes de courant, tourbillons…
	- \* Observations quantitatives : tableaux, graphiques…
- Animation
- Comparaison des résultats de plusieurs calculs réalisés dans une même géométrie
- Enregistrement du processus de post-traitement
- Rapport de calcul

### 9 – COMPLÉMENTS SUR LE DOMAINE DE CALCUL : INTERFACE ENTRE DOMAINES, DOMAINE EN MOUVEMENT

- Interface entre domaines de calcul
	- \* Modèle d'interfaces
- \* Raccordement de maillages
- Domaine en mouvement
	- \* Référentiel unique
	- \* Référentiels multiples
	- \* Approches stationnaire et instationnaire
- Déformation de maillage

### 10 – TRANSFERTS THERMIQUES

- Quelques rappels sur les modes de transfert de chaleur
	- \* Convection
	- \* Conduction
	- \* Rayonnement
	- \* Dissipation visqueuse
	- \* Changement de phase
- Application à CFX
- \* Cas du domaine fluide
- \* Cas du domaine solide
- Conditions aux limites
- Transfert de chaleur conjugué : dans le fluide ET DANS le solide
- Post-traitement des échanges de chaleur

### 11 – TURBULENCE

- Nombre de Reynolds et critère d'identification d'un écoulement turbulent
- Quelques rappels sur les approches de modélisation
- \* Direct numerical simulation (DNS)
- \* Large eddy simulation (LES)
- \* Reynolds averaged Navier-Stokes (RANS)
- Les modèles RANS disponibles dans CFX et leur utilisation
- \* Modèles de viscosité turbulente à 1 et 2 équations
- \* Modèles de contraintes de Reynolds (RSM)
- Quelques rappels sur la couche limite turbulente
- Les traitements de la couche limite turbulente dans CFX et leur utilisation
	- \* Fonction de paroi
	- \* Résolution de la sous-couche visqueuse
- Condition limite en entrée : données relatives à la turbulence
- Conseils pratiques et méthodes Positionner le 1er nœud du maillage dans la couche limite

# Z ADDL

# 12 – CALCUL INSTATIONNAIRE

- Choix de l'intervalle de temps à considérer
- Choix du pas de temps
- Choix des conditions initiales
- Convergence d'un calcul instationnaire
	- \* Convergence numérique
	- \* Convergence physique
- Schémas numériques pour calculs instationnaires dans CFX
- Conseils pratiques

### 13 – CONSEILS PRATIQUES

- Les différentes sources d'erreur
- \* Erreurs numériques : d'arrondi, d'itération, de maillage…
- \* Erreurs de modélisation : choix des modèles, choix des conditions limites, choix du domaine de calcul…
- Conseils sur la création de maillage

### 14 – PERSONNALISATION DE CFX

- Variable additionnelle (AVs)
	- \* Équation d'évolution
- \* Exemple
- Langage pour les expressions dans CFX (CEL)
- \* Syntaxe
- \* Exemple
- Langage pour les commandes dans CFX (CCL)
	- \* Syntaxe
	- \* Exemple